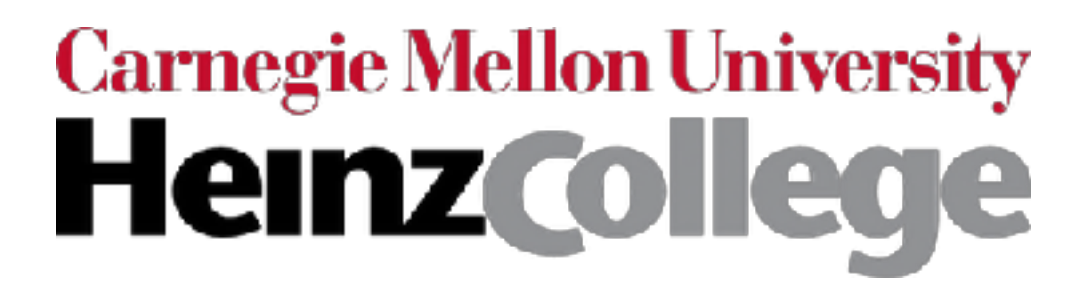

## 94-775/95-865 Lecture 9: Prediction and Model Validation, Decision Trees/Forests

George Chen

## Announcements

- HW1 regrades are due by **Friday 11:59pm**:
	- 1. Carefully look over solutions
	- 2. If you think there's a grading error, email me and say what you think the error is
	- 3. We will regrade your entire assignment and your score can go up, stay the same, or go down

4. The regraded score is final

- All final project presentations will be on Tuesday 3/5: 10 minutes per group
- No class on Thursday 3/7 (final project slide deck + code due Thursday 11:59pm)

How many hours did you take (roughly) to complete homework 1?

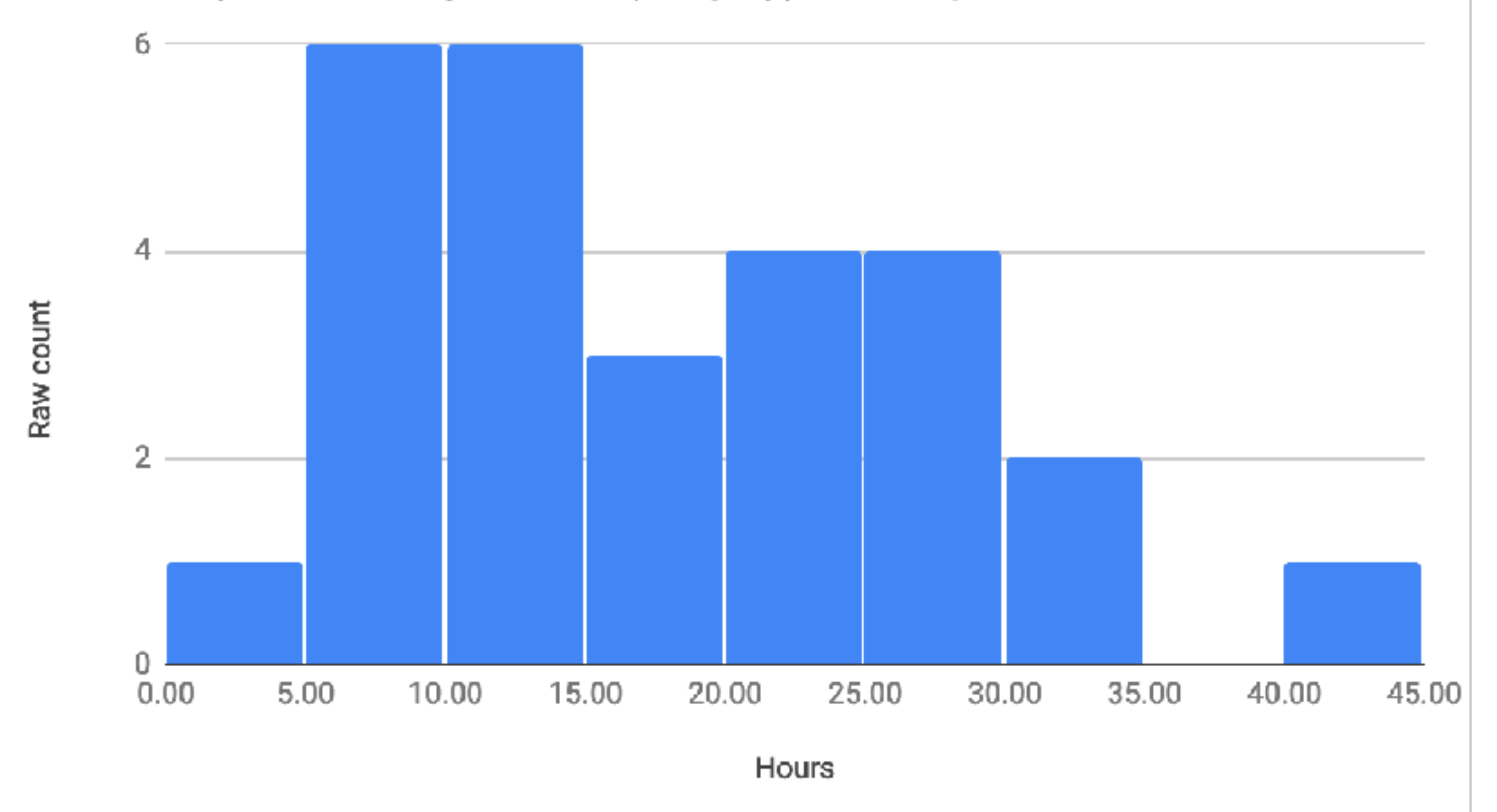

How many hours did you take (roughly) to complete homework 2?

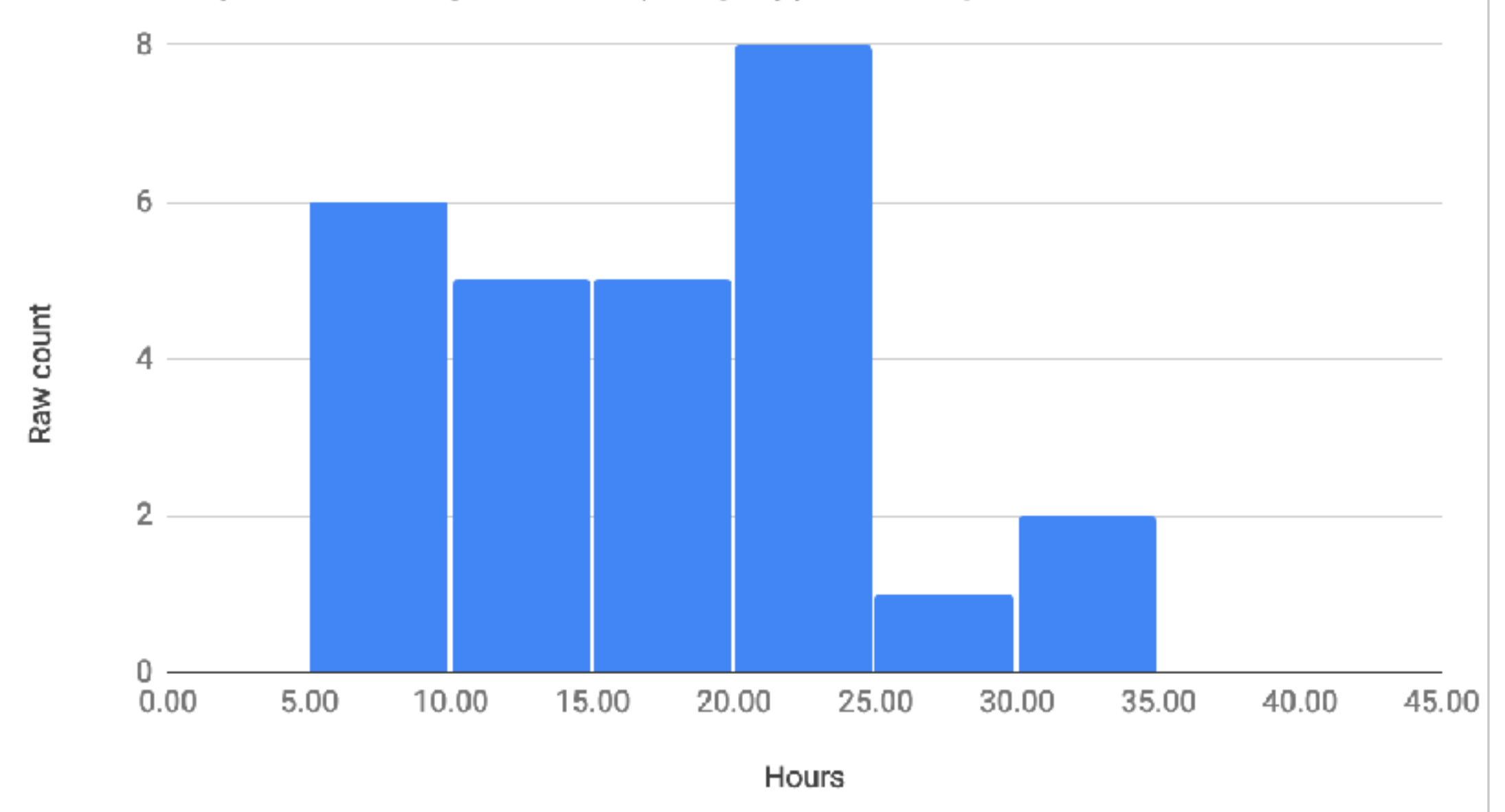

How difficult did you find the mid-mini quiz?

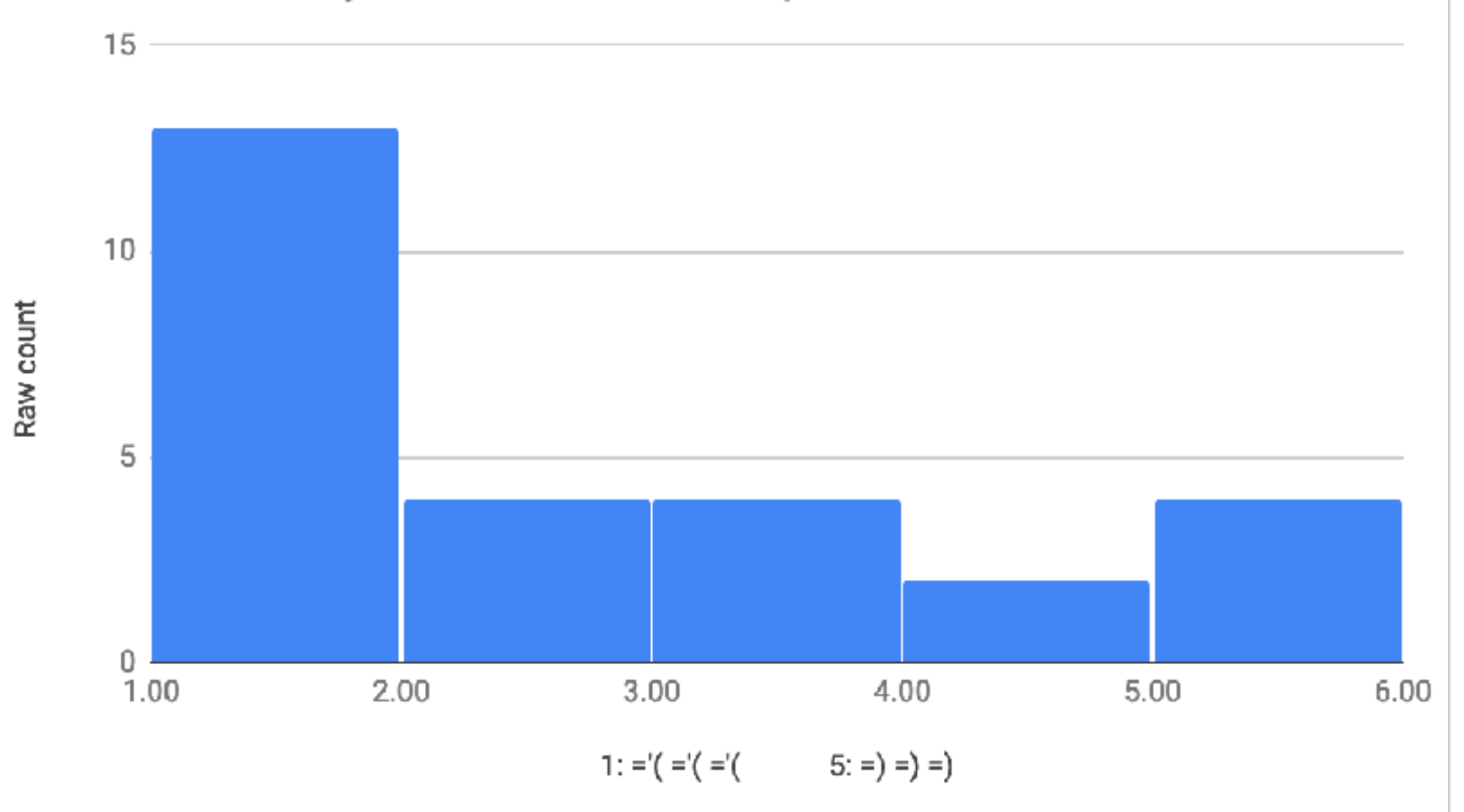

#### Quiz Results

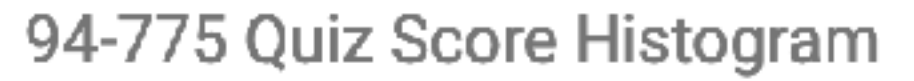

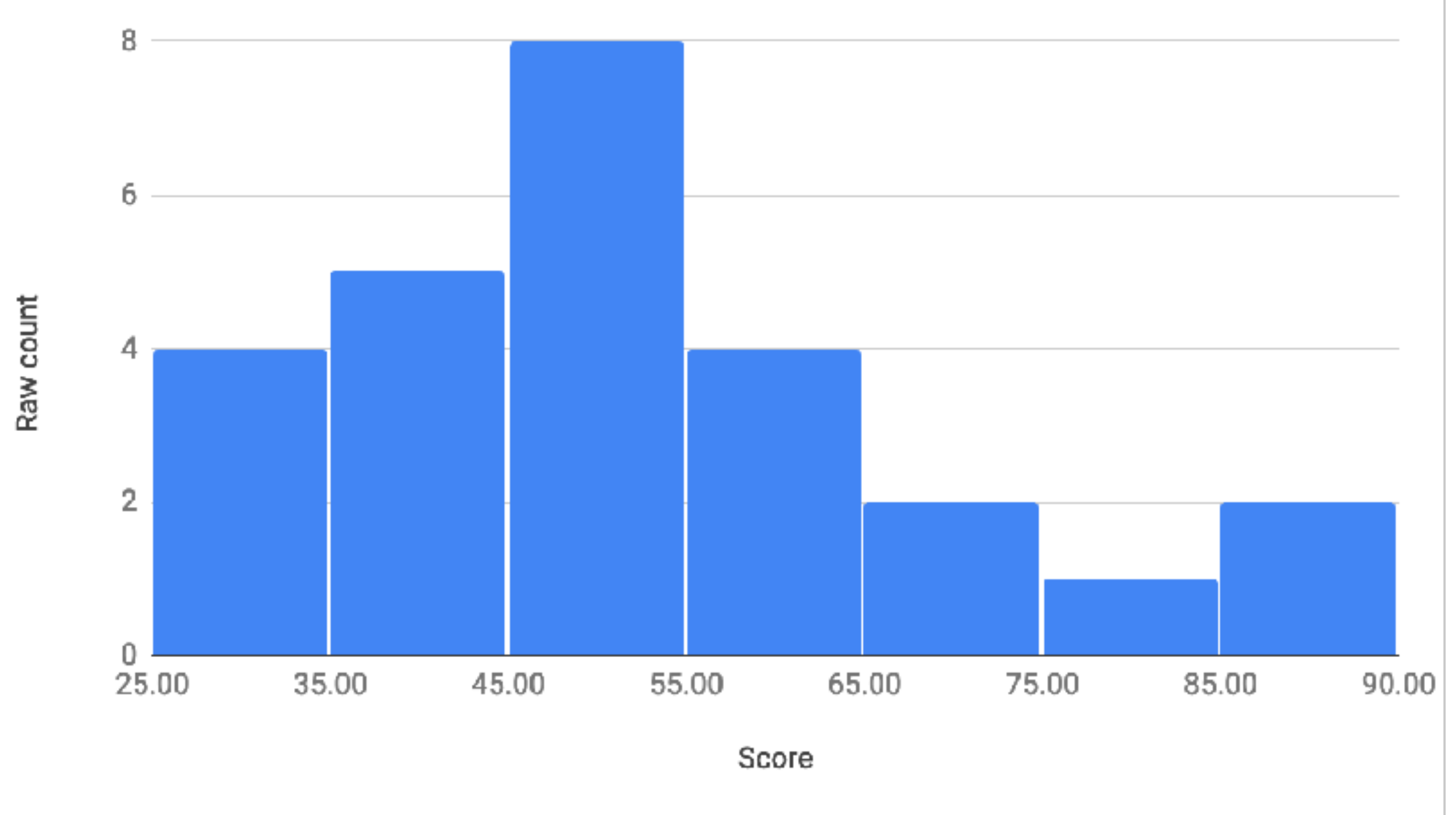

Mean: 51.7, standard deviation: 16.1, max: 87

- Nearly all comments were on Python proficiency
- Some questions about how to learn Python faster
	- There isn't some magic formula; need to practice!
	- It's like learning to swim: you can't just watch other people swim, you have to actually practice yourself
- If you want to get better at data analysis, improving your programming skills is helpful (you need not be a Jedi coder!)

# Maybe This Book Can Help

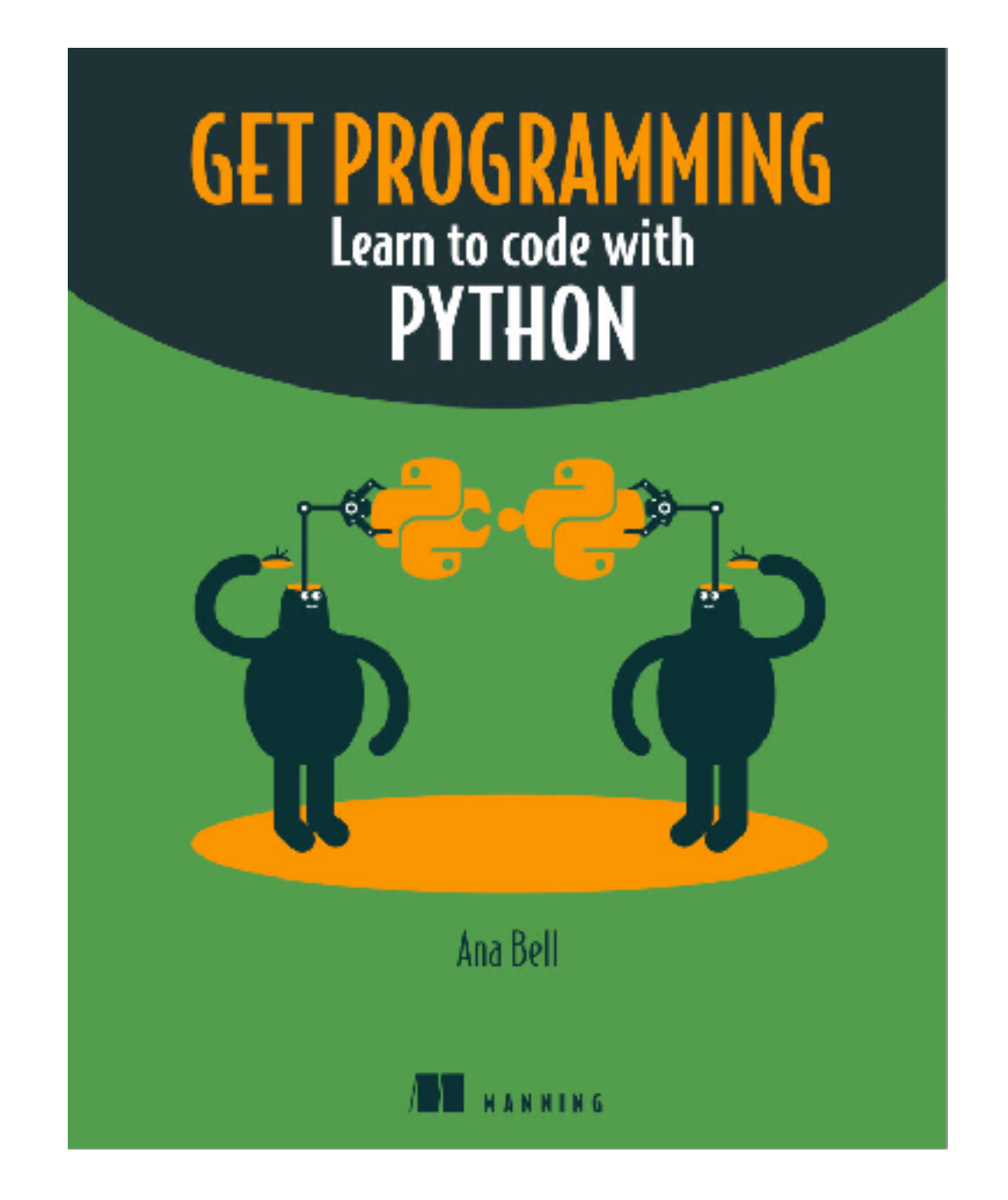

Freely available online via CMU library

# Back to Predictive Data Analysis

## Prediction and Model Validation

Demo

#### Decision Trees

## Example Made-Up Data

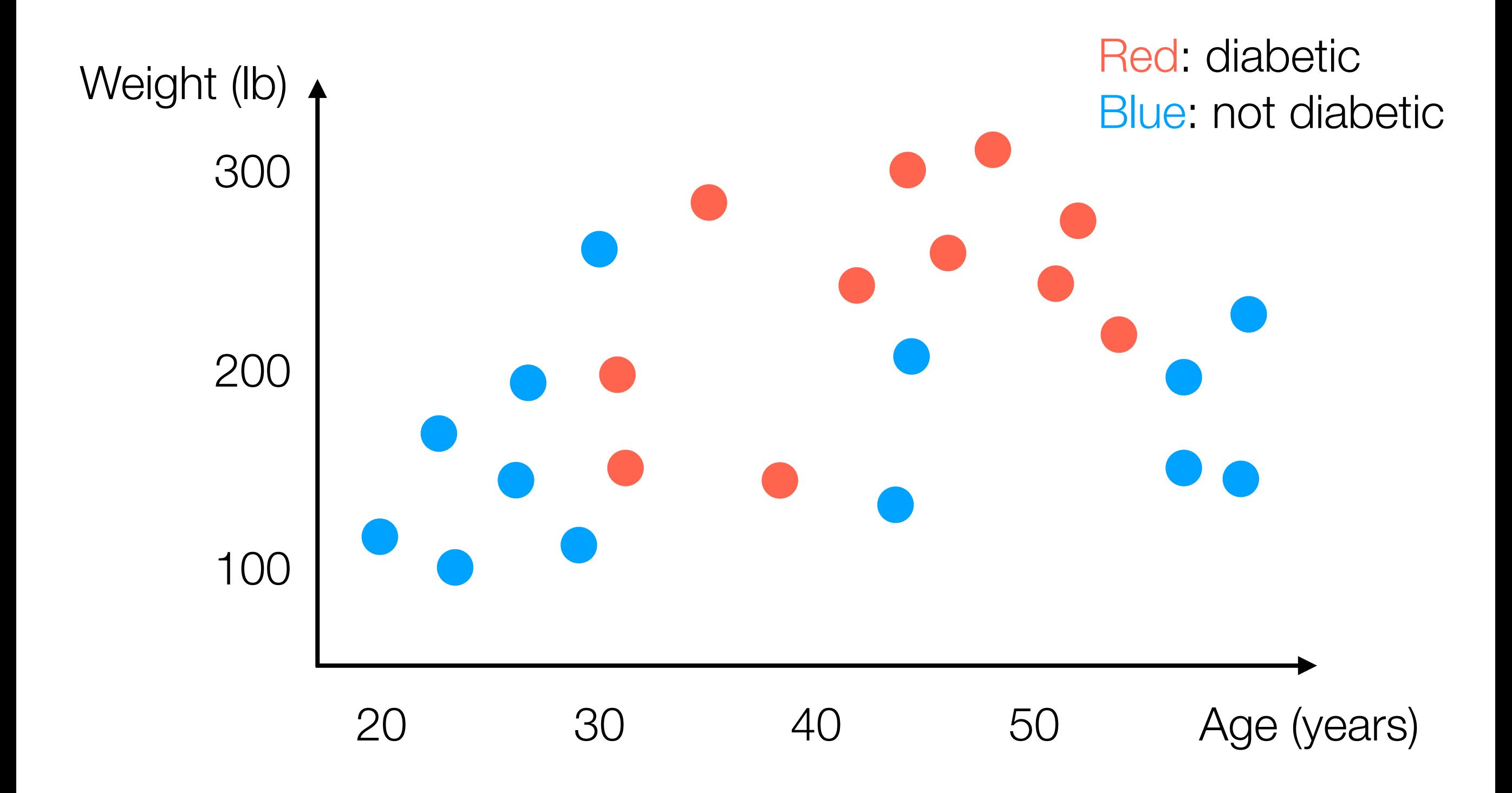

#### Example Decision Tree

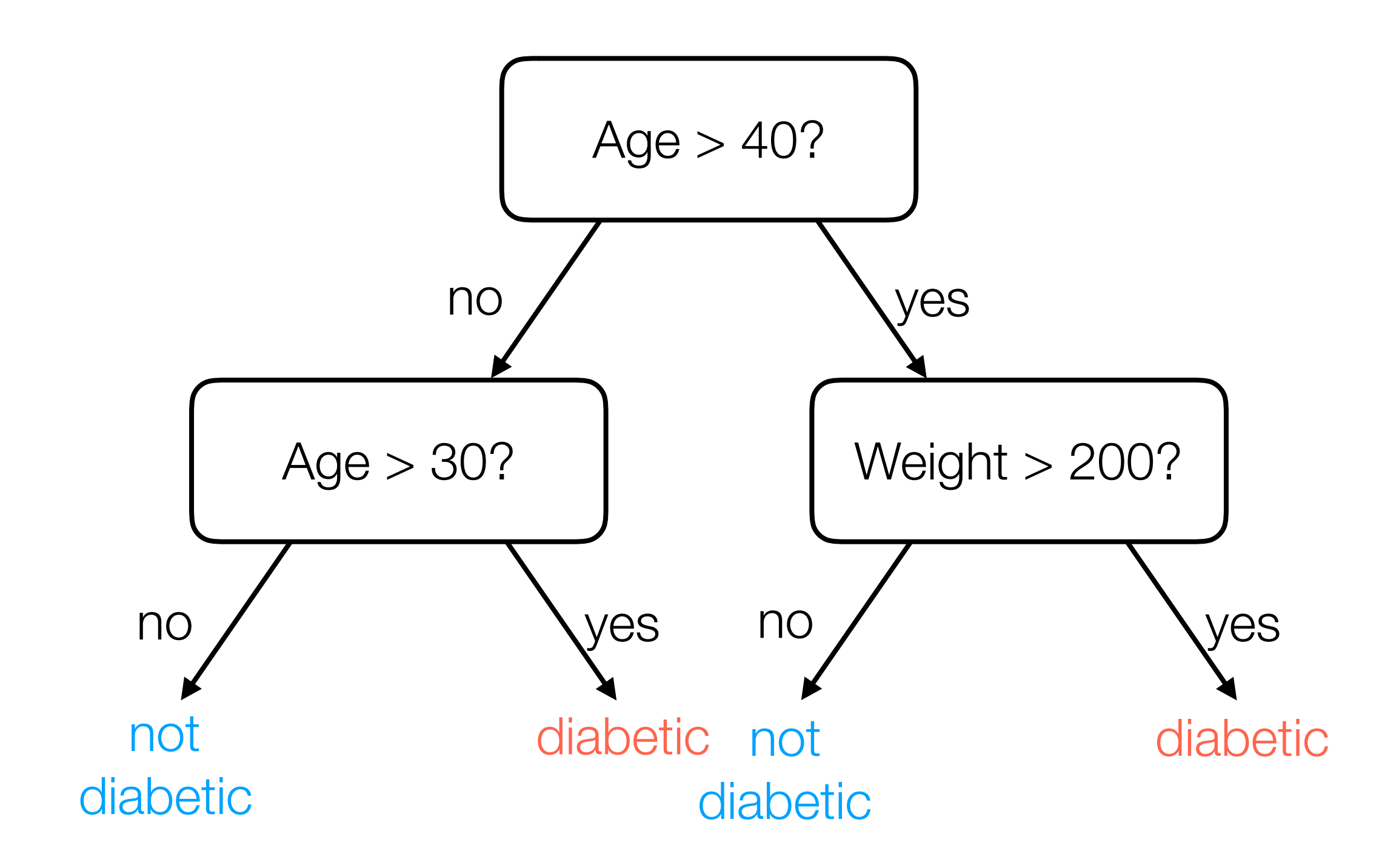

## Learning a Decision Tree

• Many ways: general approach actually looks a lot like divisive clustering *but accounts for label information*

• I'll show one way (that nobody actually uses in practice) but it's easy to explain

## Learning a Decision Tree

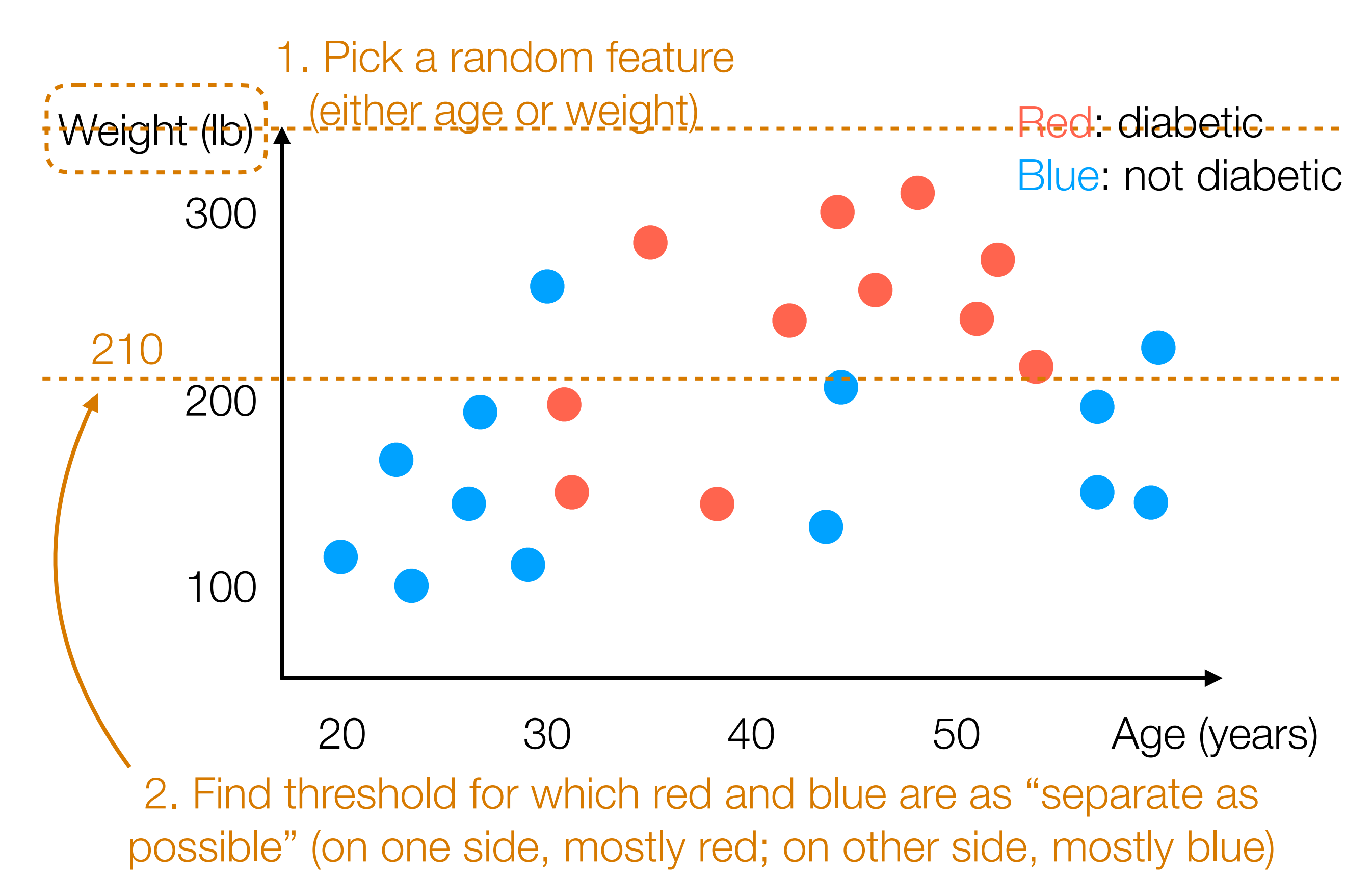

# Learning a Decision Tree

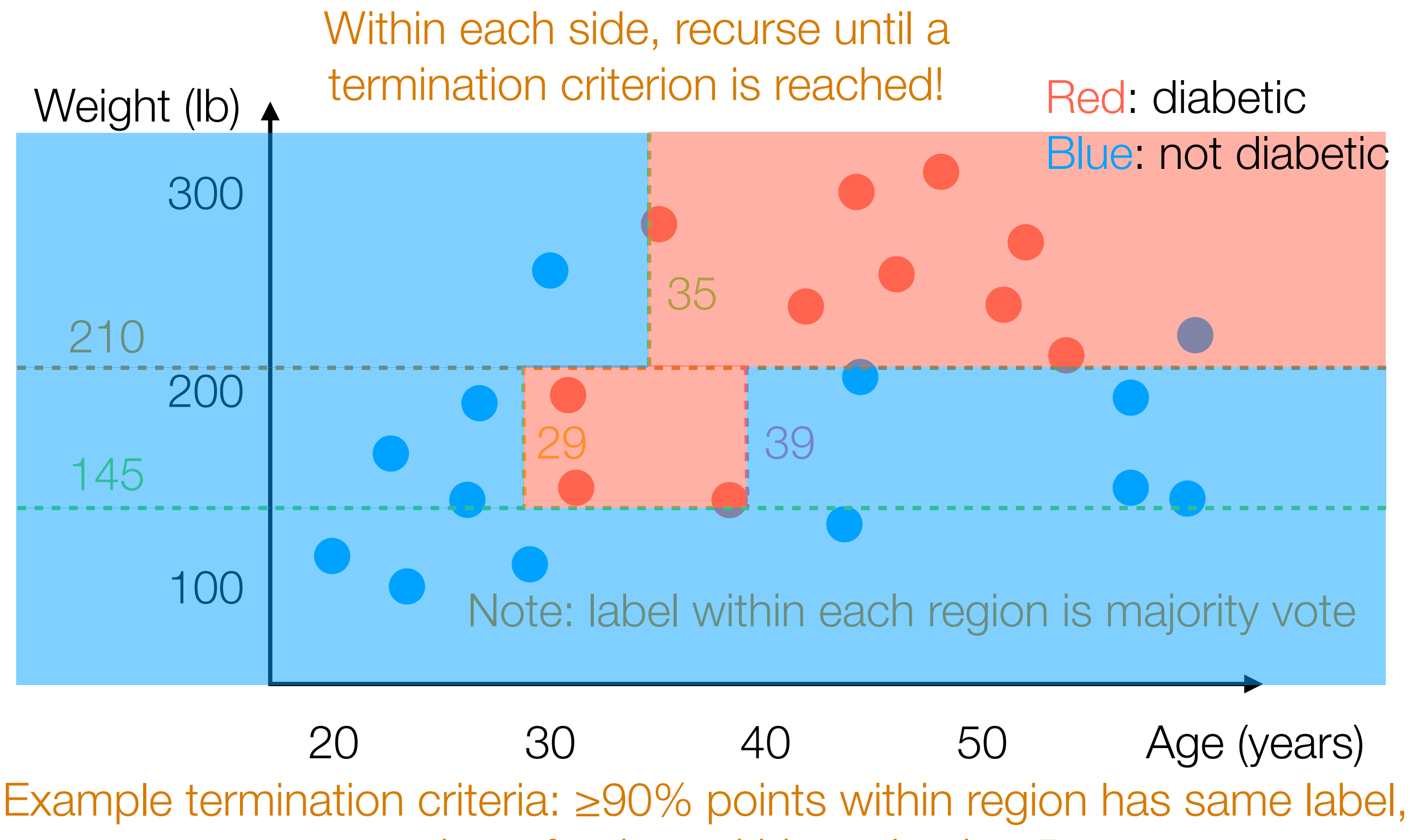

number of points within region is <5

## Decision Tree Learned

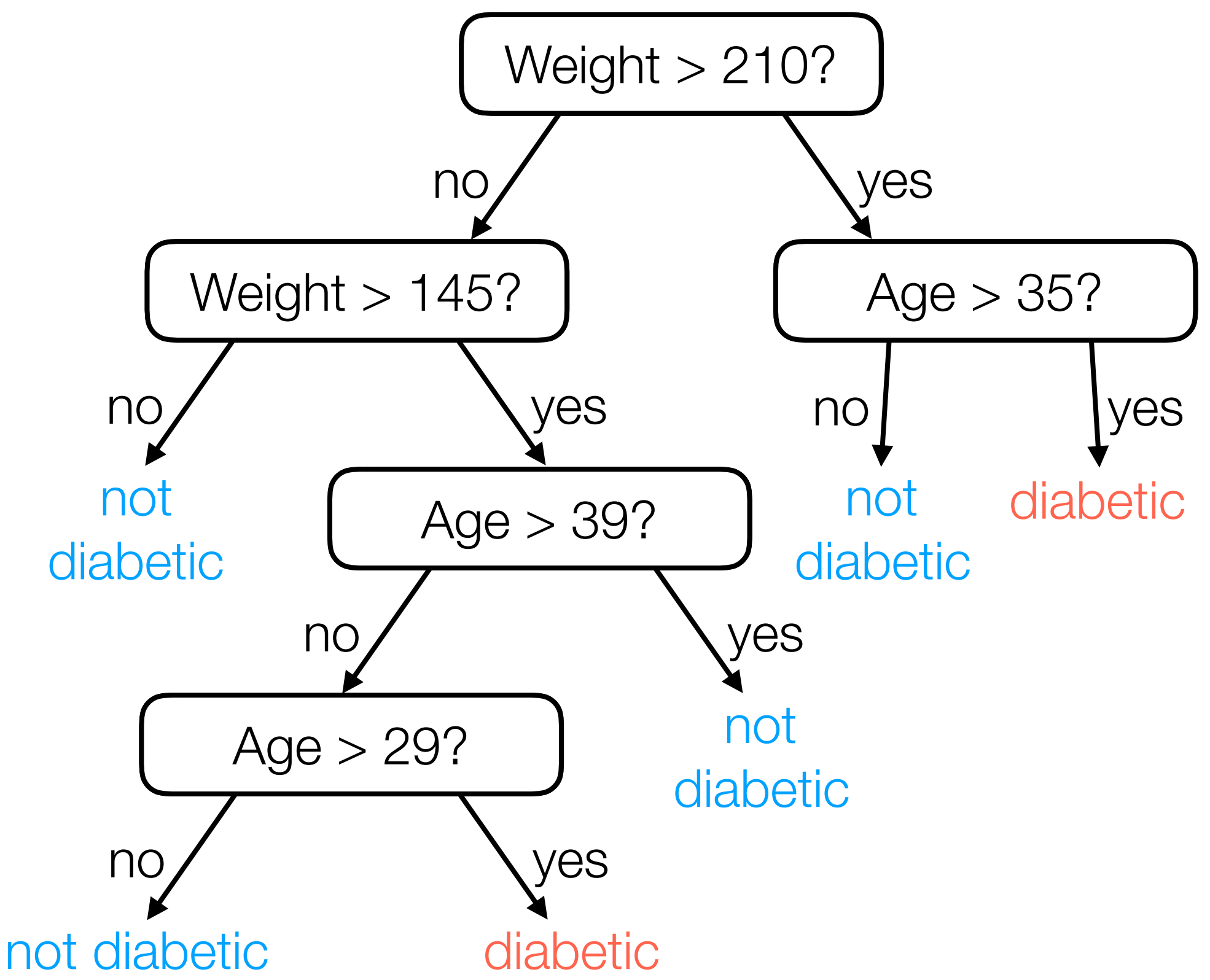

For a new person with feature vector (age, weight), easy to predict!

## Decision Forest for Classification

- Typically, a decision tree is learned with randomness (e.g., we randomly chose which feature to threshold)
	- ➔ by re-running the same learning procedure, we can get different decision trees that make different predictions!
- For a more stable prediction, use many decision trees

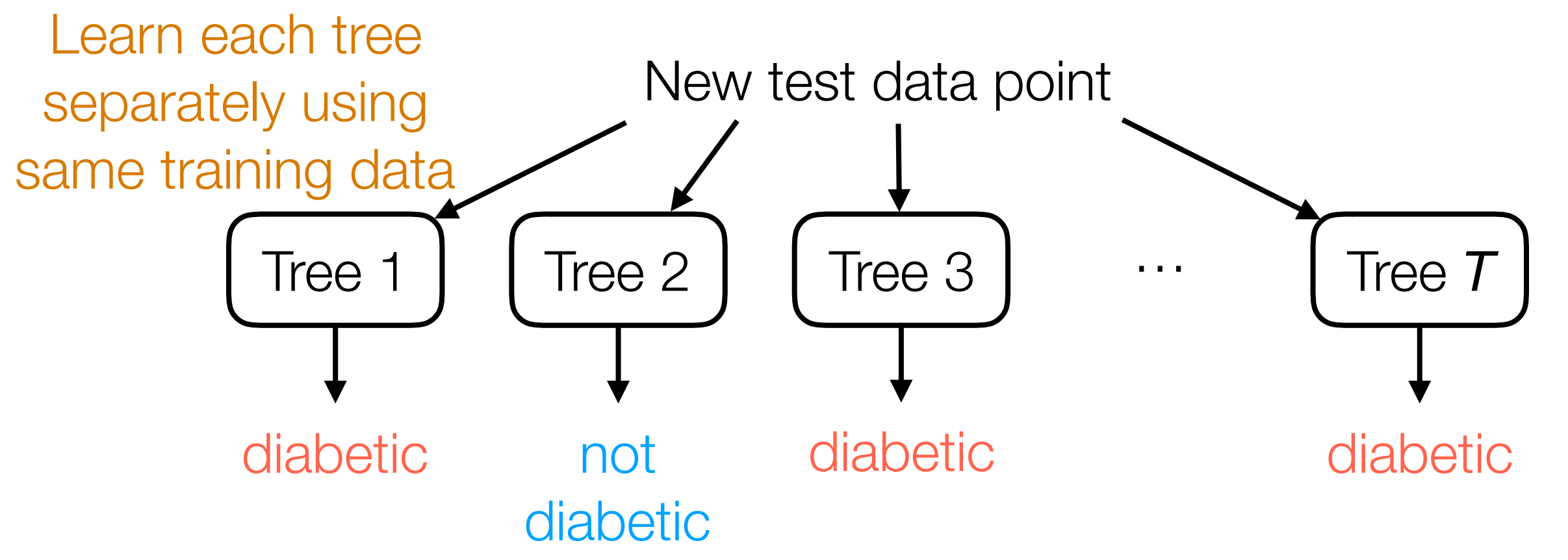

**Final prediction:** majority vote of the different trees' predictions

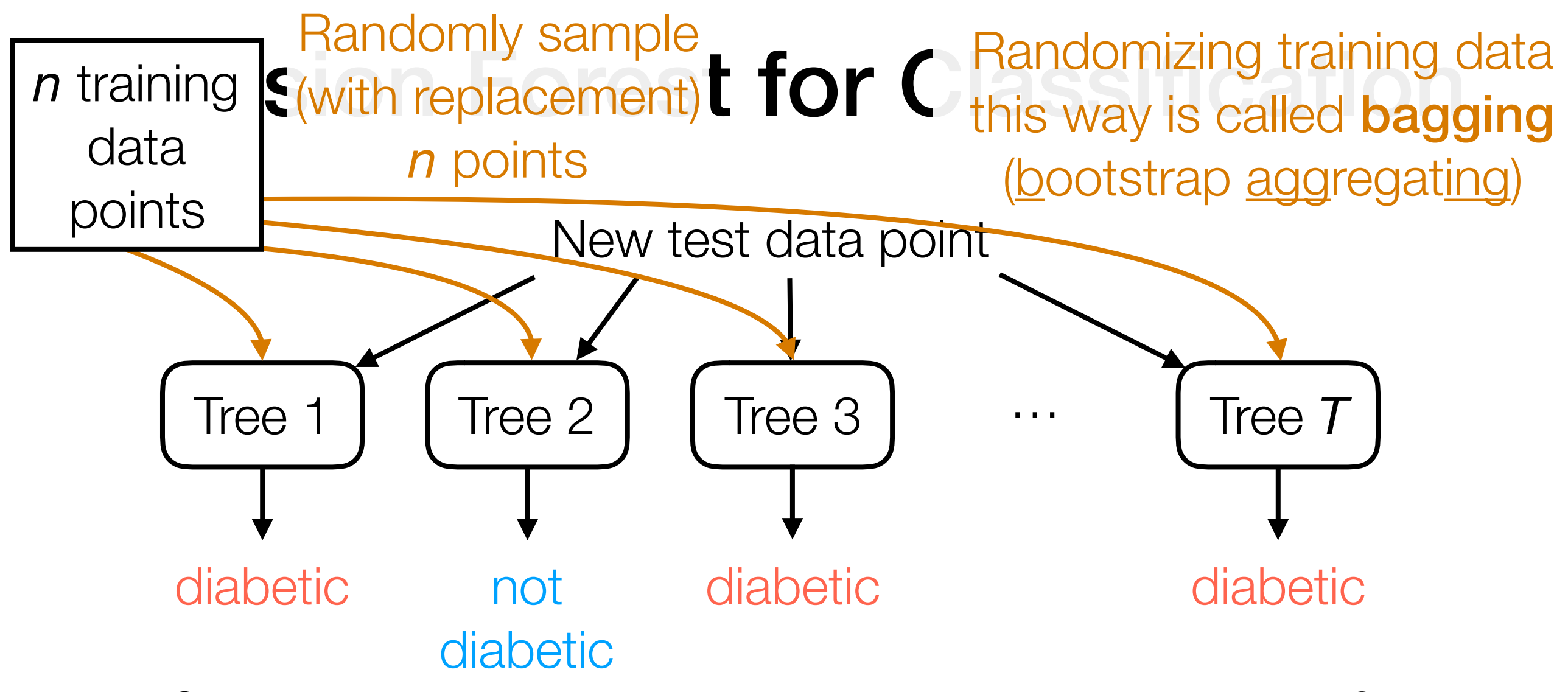

Question: What happens if all the trees are the same?

*Adding randomness can make trees more different!*

**Random Forest:** randomize training data used for each tree, randomly choose a few features to try to split on (and among these features, choose the best one to split on)

#### Back to the demo